## **Nawiasy**

Dostępna pamięć: 64MB

Kiedy czasem dostaniemy do obliczenia wartość wyrażenia arytmetycznego, już sam pierwszy rzut oka sprawia, że mamy ochotę rozwiązać to zadanie pojutrze i mieć dzięki temu dwa dni wolnego. Najgorsze są jednak przypadki takie, w których po długich i wyczerpujących obliczeniach dowiadujesz się, że otrzymałeś błędny zapis wyrażenia!

Napisz program, który sprawdzi, czy dla podanego zapisu użyte w nim nawiasy umieszczone są w możliwy do przyjęcia sposób (zachowana jest właściwa kolejność nawiasów otwierających i zamykających, każdy nawias musi być sparowany z nawiasem tego samego typu).

Wejście

W pierwszym wierszu wejścia znajduje się jedna liczba n ( $1 \le n \le 10$ ). W kolejnych n wierszach znajduje się po jednym wyrażeniu złożonym z nie więcej niż 1 000 000 znaków. Wyrażenie składa się z nawiasów: (, ), { ,}, [, ], <, >.

## Wyjście

W n wierszach standardowego wyjścia Twój program powinien zapisać jedną literę 'T' lub 'N', oznaczającą poprawność zapisu nawiasów w wyrażeniu arytmetycznym.

## Przykład

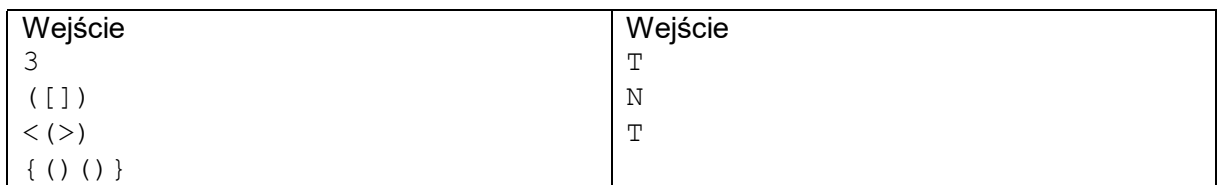

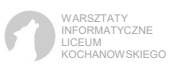